### **Cos'è Nodeshot?**

 Nodeshot è un'applicazione web per la gestione di reti wireless comunitarie che offre una panoramica dei nodi, dei link e dei punti di accesso di una rete wireless.

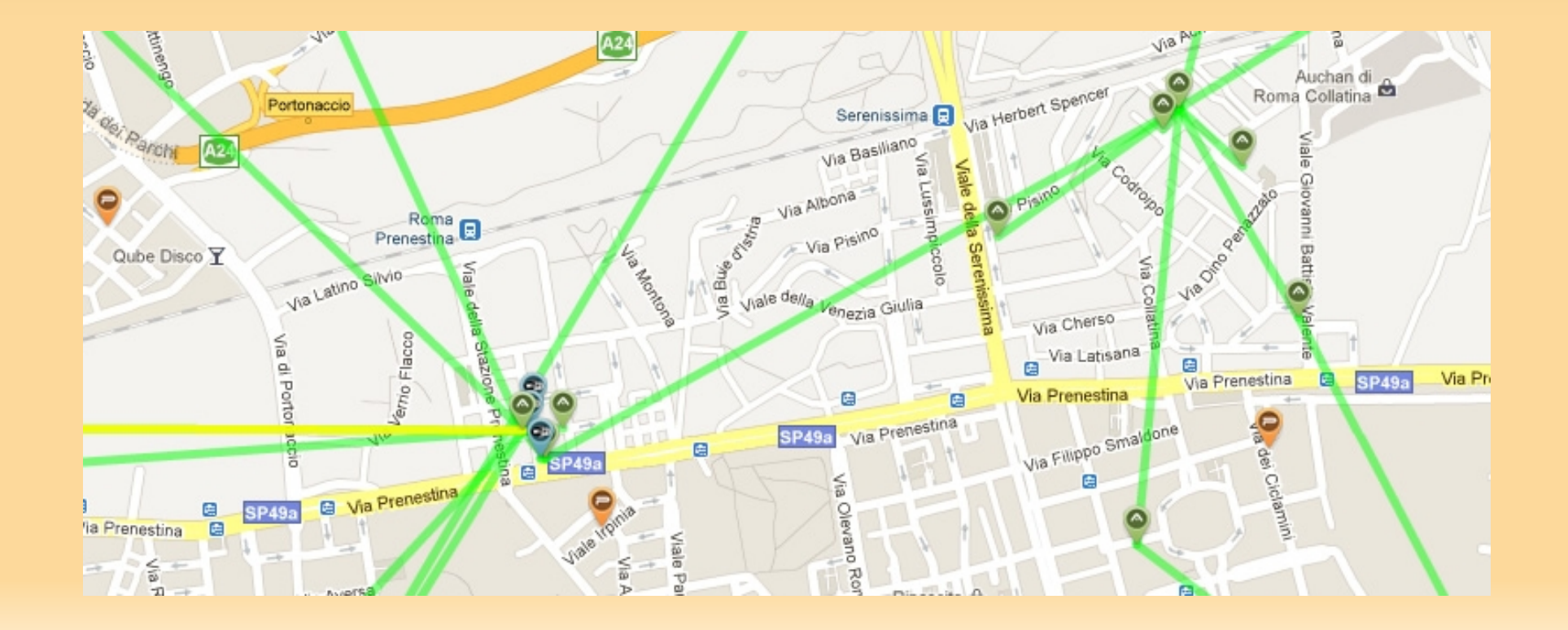

# **Linguaggi usati & Programmatori**

#### Linguaggi:

- Python / Django
- **Database SQL (MySQL, Post greSQL, ecc.)**
- **HTML5**
- CSS<sup></sup>
- Javascript / jQuery / Google Maps API v3

#### Programmatori:

- Federico Capoano
- Lorenzo Bracciale
- Angelo Giovinazzo

### **Un'altro map server?**

# Perchè sviluppare un nuovo map server?

# Perchè non utilizzare qualche altro strumento già esistente?

# **1. Facilità di utilizzo per gli utenti**

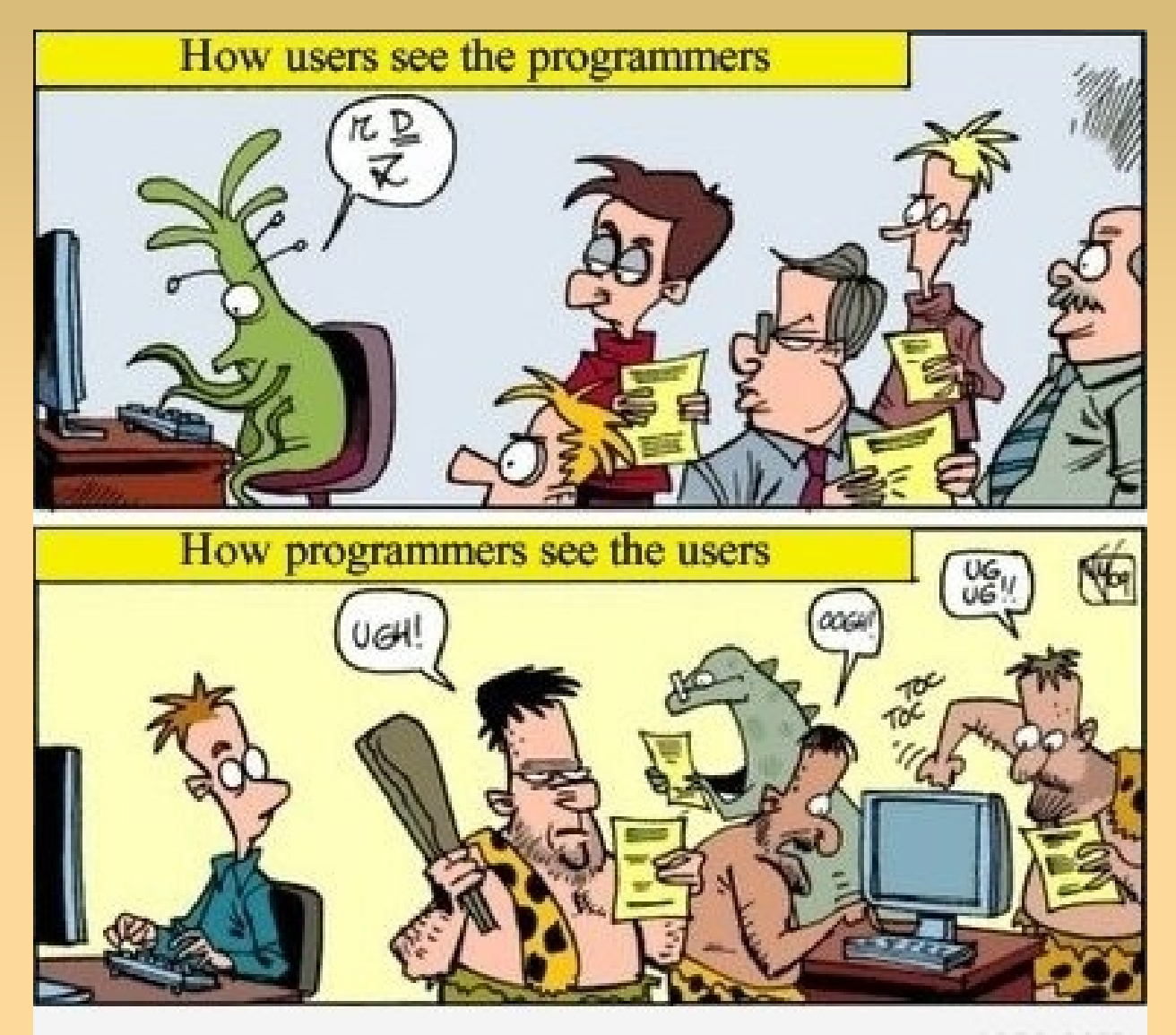

Get cheered up on 96A6.COM

# **1. Facilità di utilizzo per gli utenti**

- Interfaccia semplice ed intuitiva
- Panoramica della rete sulla mappa
- Panoramica delle performance dei links
- Accesso rapido e semplice alle informazioni base dei nodi (Nome, CAP, Contatti, ecc.)

### **2. Velocità di caricamento**

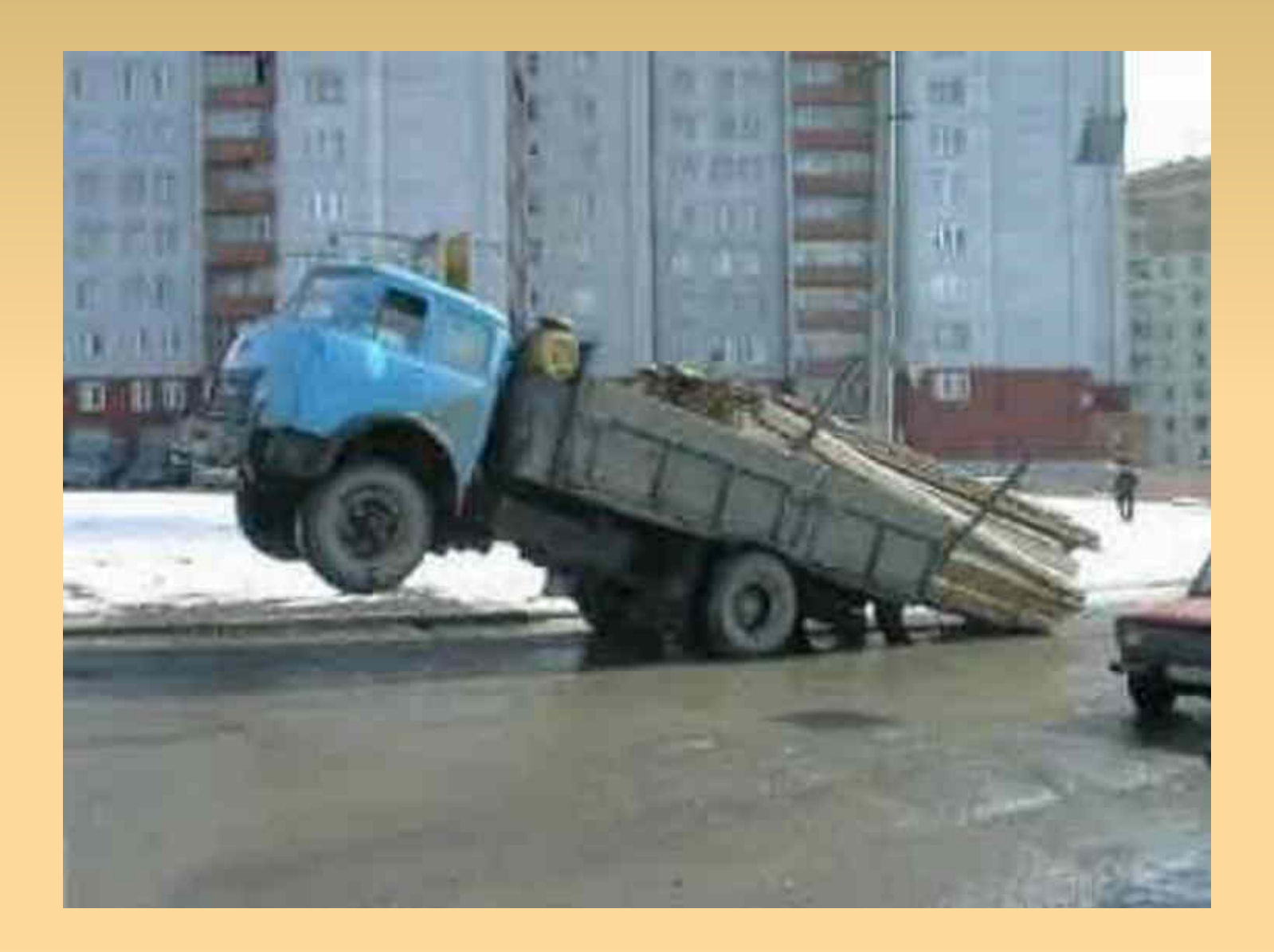

## **2. Velocità di caricamento**

- Velocità di caricamento della web app
- Uso limitato della RAM del server
- Caching e compressione per performance ottimali

## **3. Facilitare il troubleshooting**

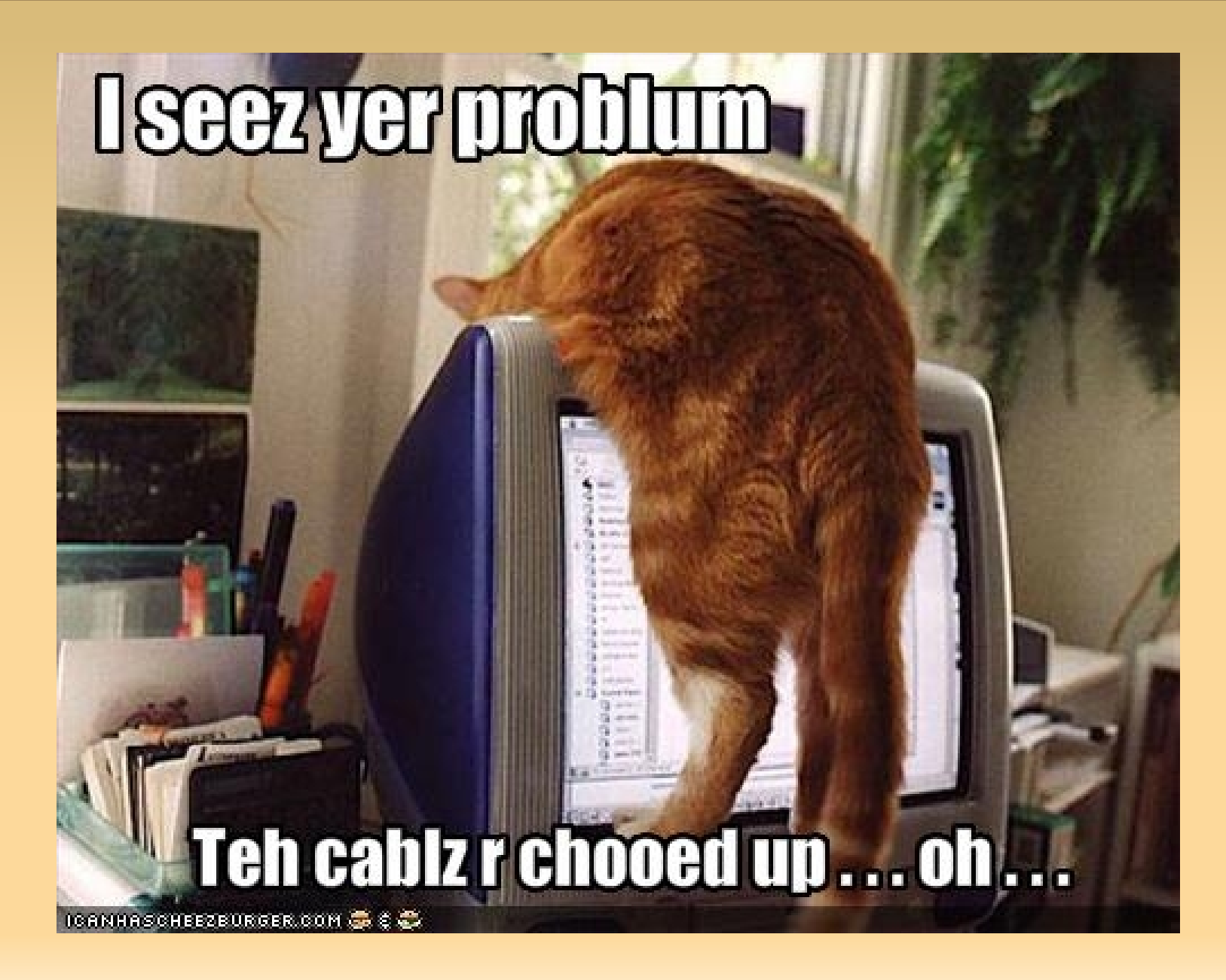

# **3. Facilitare il troubleshooting**

- **Monitoring dello status dei link wireless**
- Accesso veloce alle informazioni device (IPv4, Ipv6, Mac address, ecc.)
- Panoramica delle performance dei links
- Calcolo delle distanze tra i nodi, possibilità di salvare le distanze calcolate per riferimenti futuri
- Calcolo dell'azimut per i puntamenti

# **Funzionalità principali**

- Statistiche dello stato della rete
- Switch viewer dei nodi potenziali (on/off)
- Informazioni di base sui nodi
- Informazioni avanzate sui nodi
- Contatto proprietari nodi
- Calcolo della distanza tra due nodi
- Ricerca nodi, apparati, IP, mac address
- **Ricerca indirizzo**

# **Funzionalità principali**

- Recupero automatico principali informazioni apparati via SNMP
- Modalità 3D Google maps (dove disponibile)
- Gestione dei nodi nel frontend
- **Backend powered by Django**

## **Roadmap di sviluppo**

- Versione 1.0
	- Rilascio versione stabile
	- Documentazione
- **Versione 1.1** 
	- $\blacksquare$ Invio notifiche email asincrono
	- Miglioramenti UI
	- **Possibilità tracking visitatori completo con G.** Analytics

## **Roadmap di sviluppo**

#### Versione 2.0

- Tool per l'invio di comunicazioni via email ai nodi
- Livelli di accesso con permessi nel frontend
- Visualizzazione link in VPN
- Visualizzazione copertura Hotspot
- Notifiche aggiunta nuovi nodi anche per gli utenti ed eventualmente possibilità di scegliere il raggio in km
- **Altri miglioramenti**

#### Demo & Source Code

#### Demo: [http://map.ninux.org](http://map.ninux.org/)

#### Source code:

https://github.com/ninuxorg/nodeshot

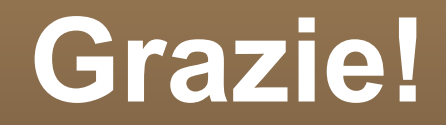

Grazie per aver assistito a questa presentazione.

A cura di Federico Capoano (aka Nemesis) <http://nemesisdesign.net/> Twitter: @nemesisdesign

minU).C.

WRELESS COMMUNITY NETWORK